## Google Fotoğraflar klavye kısayolları

## **General**

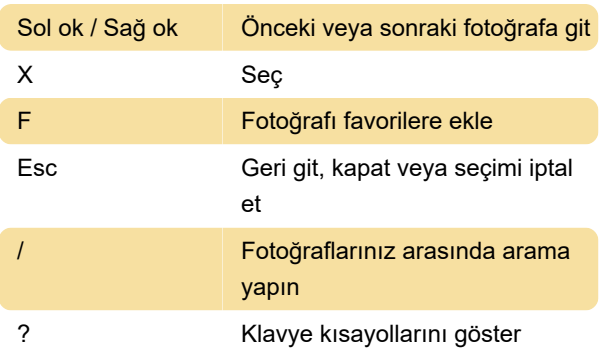

## Fotoğraf düzenleme

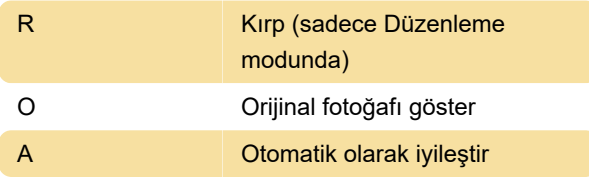

## İşlemler

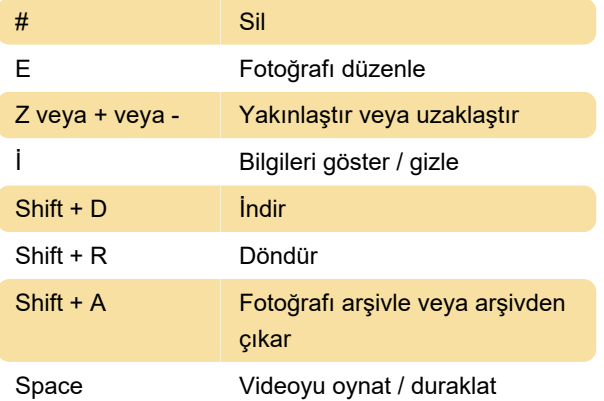

Son değişiklik: 30.01.2020 11:48:53

Daha fazla bilgi için: [defkey.com/tr/google](https://defkey.com/tr/google-fotograflar-klavye-kisayollari)[fotograflar-klavye-kisayollari](https://defkey.com/tr/google-fotograflar-klavye-kisayollari)

[Bu PDF'yi özelleştir...](https://defkey.com/tr/google-fotograflar-klavye-kisayollari?pdfOptions=true)